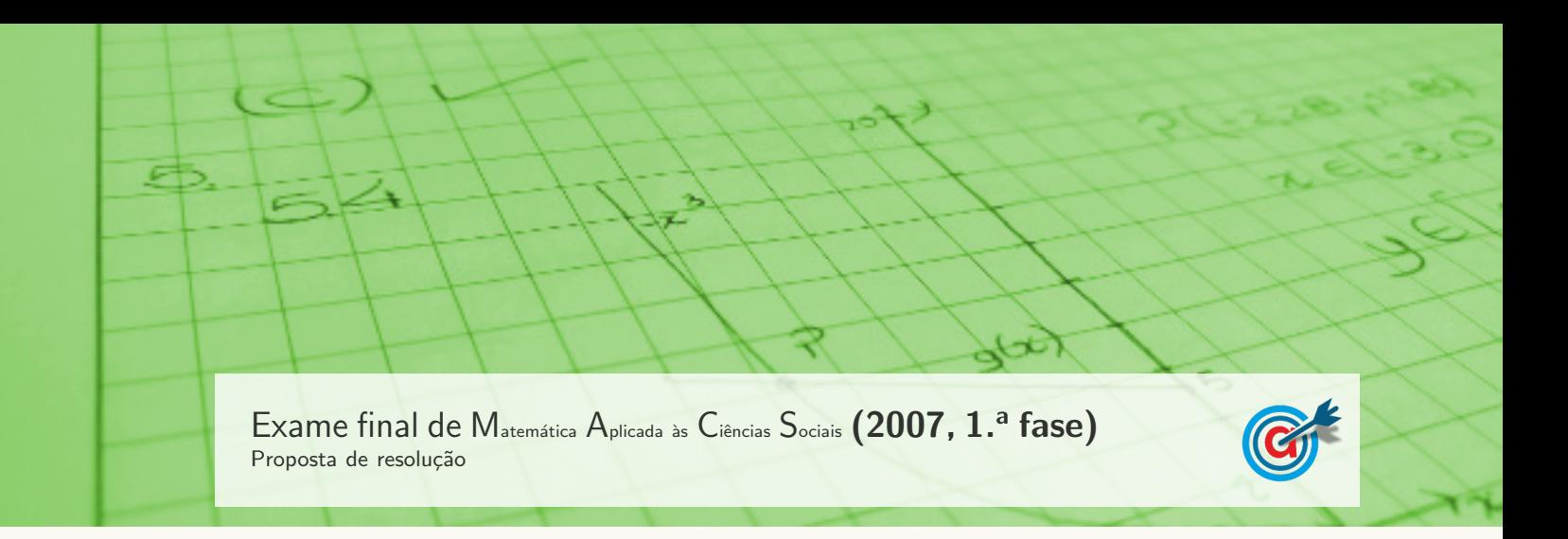

1.

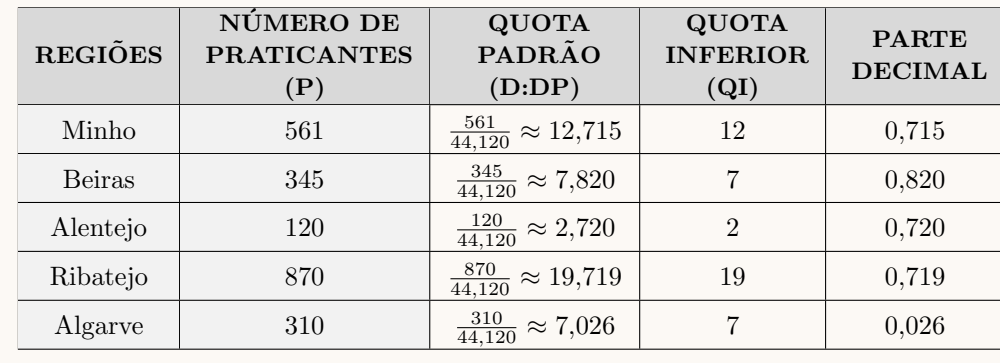

1.1. Calculando o divisor padrão e completando a tabela, temos:

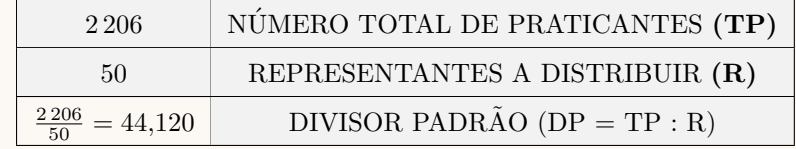

1.2. Assim, de acordo com o método de Hamilton, como a soma das quotas inferiores é:

 $12 + 7 + 2 + 19 + 7 = 47$ 

Logo restam 3 representantes para atribuir, que serão atribuídos às regiões Beira, Alentejo e Ribatejo, por serem as que têm as maiores partes decimais.

Assim, o número de representantes de cada região nas assembleias-gerais, é:

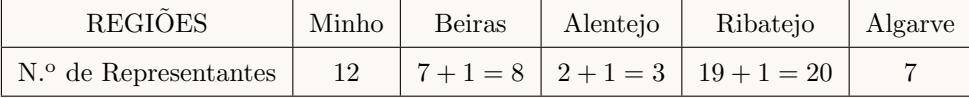

## 1.3.

1.3.1. Calculando o divisor padrão e completando a tabela, com as seis regiões, temos:

| <b>REGIÕES</b> | NÚMERO DE<br><b>PRATICANTES</b> | <b>QUOTA</b><br>PADRÃO               | <b>QUOTA</b><br><b>INFERIOR</b> | <b>PARTE</b><br><b>DECIMAL</b> |
|----------------|---------------------------------|--------------------------------------|---------------------------------|--------------------------------|
|                | (P)                             | (D:DP)                               | (QI)                            |                                |
| Minho          | 561                             | $\frac{561}{44,075} \approx 12,728$  | 12                              | 0,728                          |
| Beiras         | 345                             | $\frac{345}{44.075} \approx 7,828$   | 7                               | 0,828                          |
| Alentejo       | 120                             | $\frac{120}{44.075} \approx 2{,}723$ | $\mathfrak{D}$                  | 0,723                          |
| Ribatejo       | 870                             | $\frac{870}{44,075} \approx 19,739$  | 19                              | 0,739                          |
| Algarve        | 310                             | $\frac{310}{44,075} \approx 7,033$   | 7                               | 0,033                          |
| Madeira        | 130                             | $\frac{130}{44,075} \approx 2,950$   | $\mathfrak{D}$                  | 0,950                          |

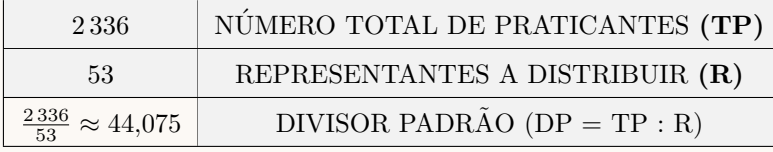

- 1.3.2. Assim, comparando os dois cenários (antes e depois da entrada da região da Madeira na federação), podemos verificar que:
	- com o aumento do número de delegados de 50 para 53, o novo divisor padrão mantém-se praticamente inalterado (variando de 44,102 para 44,075), ou seja, o aumento do n´umero de delegados é adequado para o aumento do número total de praticantes resultante da entrada da região da Madeira na federação;
	- fazendo a distribuição dos delegados, incluindo a região da Madeira, e comparando com a distribuição anterior, temos a soma das quotas inferiores é:

$$
12 + 7 + 2 + 19 + 7 + 2 = 49
$$

Logo restam 4 representantes para atribuir, que serão atribuídos às regiões Madeira, Beiras, Minho e Ribatejo, por serem as que têm as maiores partes decimais.

Assim, o número de representantes de cada região nas assembleias-gerais, nas duas distribuições é:

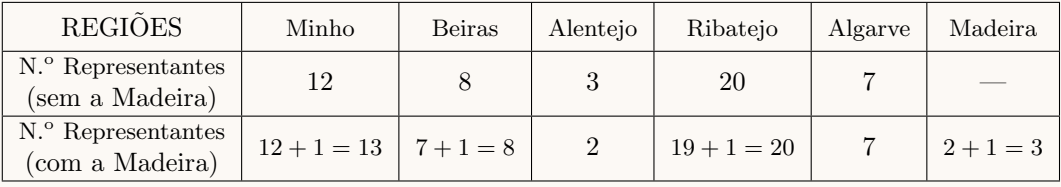

Desta forma podemos considerar que os três representantes adicionais forma atribuídos à Madeira, e nesse contexto, a região do Alentejo tem razão para se sentir prejudicada, pois vê a sua representação reduzida em 1 lugar (de 3 para 2) enquanto que a região do Minho ganha um representante (aumentando de 12 para 13).

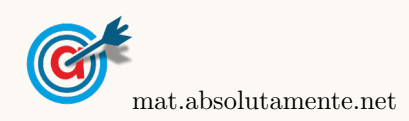

2.1. Utilizando o procedimento simplificado apresentado, o valor de IRS que o Rui e a Luísa pagaram, relativo ao ano de 2005, admitindo que não houve quaisquer deduções a fazer à coleta, é:

Cálculo do rendimento global do casal:

- Contribuinte A (marido), com um rendimento total de  $\in$  10 950.
- Contribuinte B (mulher), com um rendimento total de  $\in$  10 000.
- O rendimento global deste casal é  $\in$  20 950 ( $\in$  10 950 +  $\in$  10 000).

Cálculo do rendimento coletável:

• O rendimento coletável é  $\in$  10 475 (20 950 : 2).

## Cálculo da coleta do casal:

 $\bullet$  Consultar a tabela dada e identificar que o rendimento coletável do casal se encontra no 3.º escalão

(taxa a aplicar: 23,5%; parcela a abater:  $\in$  799,78);

- $\bullet$  Aplicar a taxa de imposto ao rendimento coletável do casal:  $\text{\textsterling}10\,475 \times 0.235 \approx \text{\textsterling}2461.63$
- Subtrair, do valor anteriormente obtido, a parcela a abater:  $\text{\textsterling}2461,63 - \text{\textsterling}799,78 = \text{\textsterling}1661,85$
- $\bullet$  A coleta do casal obtém-se multiplicando por 2 o valor anterior:  $\text{\textsterling}1661,85 \times 2 = \text{\textsterling}3323,70.$

Cálculo do IRS:

- IRS = coleta deduções =  $\epsilon$  3323,70. Neste caso simplificado, como não existem deduções a fazer, a coleta coincide com o valor do IRS.
- 2.2. Fazendo o cálculo do IRS com a prestação do serviço, e sem a prestação do serviço, temos;

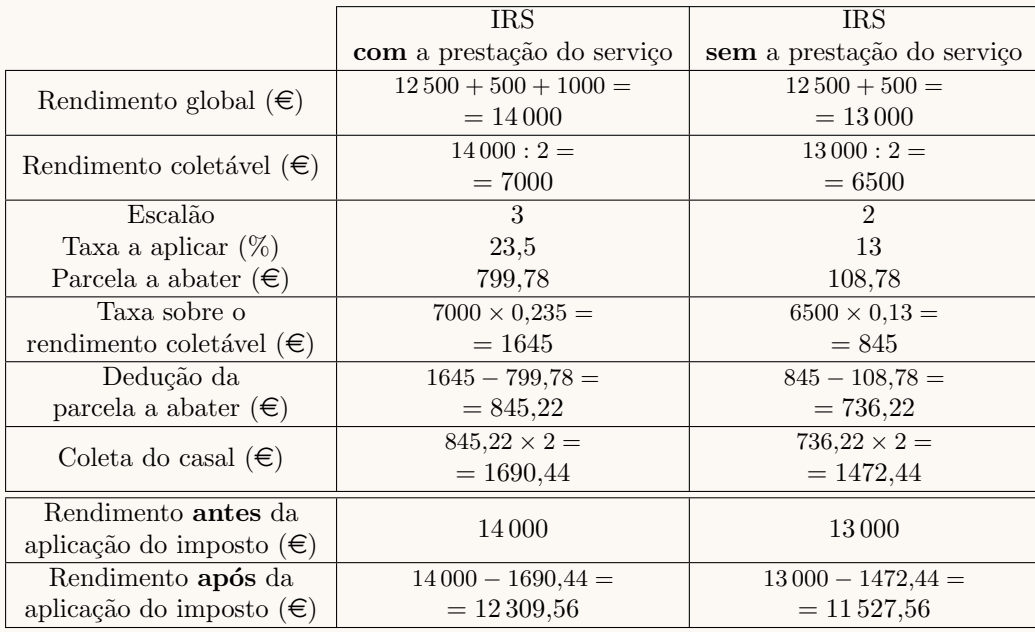

Assim, podemos concluir que o Manuel não tem razão, pois apesar do rendimento relativo ao serviço a prestar no Natal implicar a passagem para o 3.º escalão de IRS, e consequentemente o aumento da taxa de IRS, também aumenta a parcela a abater ao rendimento coletável, o que faz com que, após o dedução do imposto, o rendimento seja maior no caso de haver a prestação do serviço (12 309,56  $\epsilon$ ), do que se não existir o rendimento relativo a este serviço  $(11\,527,56\,\epsilon)$ .

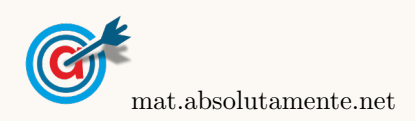

2.

3.1. Como a probabilidade de conseguir entrar no jogo em cada tentativa é de 0,8, a probabilidade de não conseguir é de  $1 - 0.8 = 0.2$ 

A probabilidade de um candidato conseguir entrar na sala de jogo apenas à terceira tentativa, é o produto das probabilidade de ter tentado entrado, sem sucesso, por duas vezes e ter sucesso na terceira tentativa, ou seja:

$$
0.2 \times 0.2 \times 0.8 = 0.032
$$

3.2. A especialista tem razão.

Como o inquérito foi feito aos frequentadores que estavam na sala, deixou de fora todos aqueles que n˜ao conseguiram entrar ap´os uma, ou mais tentativas, e desistiram.

Se a amostra incluísse todos os jogadores que tentaram aceder ao site, incluindo os que desistiram ap´os uma ou mais tentativas sem sucesso, a percentagem de entradas na primeira tentativa seria menor, porque estes jogadores - que ficaram excluídos da amostra - teriam todos reportado uma tentativa mal sucedida de entrar `a primeira tentativa, o que significaria um valor menor para a probabilidade referida daquele que foi encontrado com a amostra escolhida.

- 3.3. Como a amostra tem dimensão superior a 30, podemos determinar o intervalo de confiança, sabendo:
	- A dimensão da amostra:  $n = 50$
	- A proporção amostral dos inquiridos que desejam prosseguir estudos:  $\hat{p} = \frac{39}{50}$  $\frac{50}{50} = 0,78$
	- O valor de  $z$  para um nível de confiança de 95%:  $z=1,960$

Assim, calculando os valores dos extremos do intervalo de confiança  $\left(\begin{array}{cc} \frac{\hat{p}}{2} - z\sqrt{\frac{\hat{p}(1-\hat{p})}{n}} \end{array}\right)$  $\frac{\overline{1-\hat{p})}}{n}$  ,  $\hat{p}+z\sqrt{\frac{\hat{p}(1-\hat{p})}{n}}$  $\overline{\frac{1-\hat{p})}{n}}\Bigg[\;\;\Bigg),$ para a proporção de pessoas que, efetivamente, conseguiram entrar à primeira tentativa e arredondando os valores às milésimas, temos:

$$
\left]0,78-1,960\sqrt{\frac{0,78(1-0,78)}{50}}\,;\ 0,78+1,960\sqrt{\frac{0,78(1-0,78)}{50}}\right[\approx]0,665; 0,895]
$$

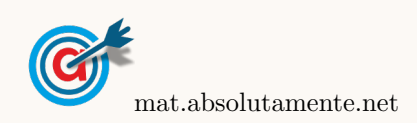

3.

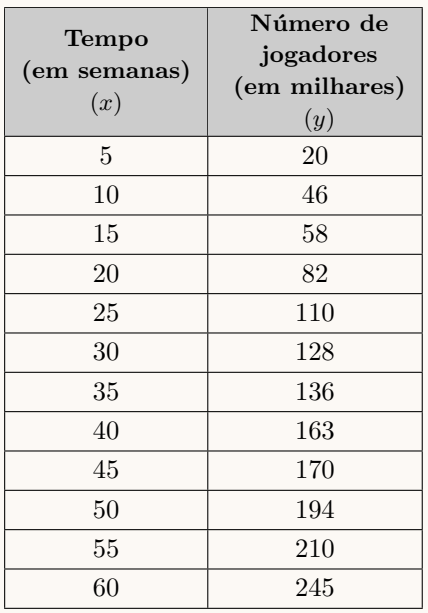

<span id="page-4-0"></span>3.4. Inserindo na calculadora gráfica as listas com os dados relativos ao tempo decorrido desde o lançamento do site  $(x)$  e o número de jogadores  $(y)$ , temos:

Determinando a equação da reta de regressão, temos que os valores de  $a$ e $b,$ com uma aproximação às centésimas, são  $a \approx 3.85$  e  $b \approx 4.94$ , pelo que equação da reta de regressão linear, é:

## $y = 3,85x + 4,94$

Visualizando o diagrama de dispersão e a reta de regressão linear, obtemos os seguintes gráficos:

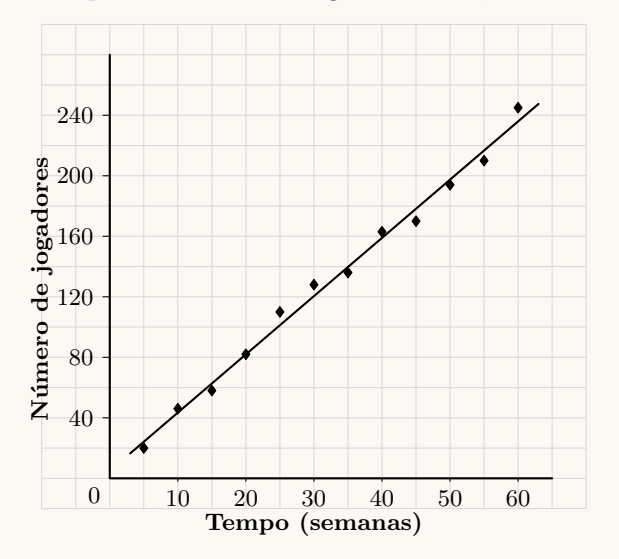

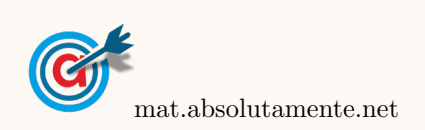